${\bf F5}$   ${\bf K}$ 

**贵研铂业股票成交量怎么看多少股—股票开盘前成交量怎**

 $\alpha$  , where  $\alpha$ 

**么看?在哪看,成交量的排行在哪-股识吧**

 $K$ 

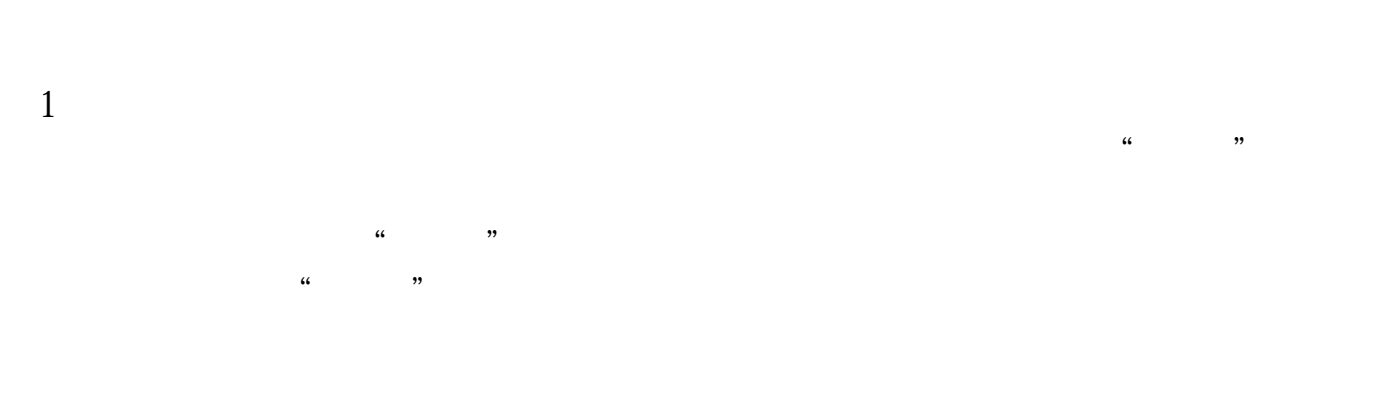

2、突放巨量。

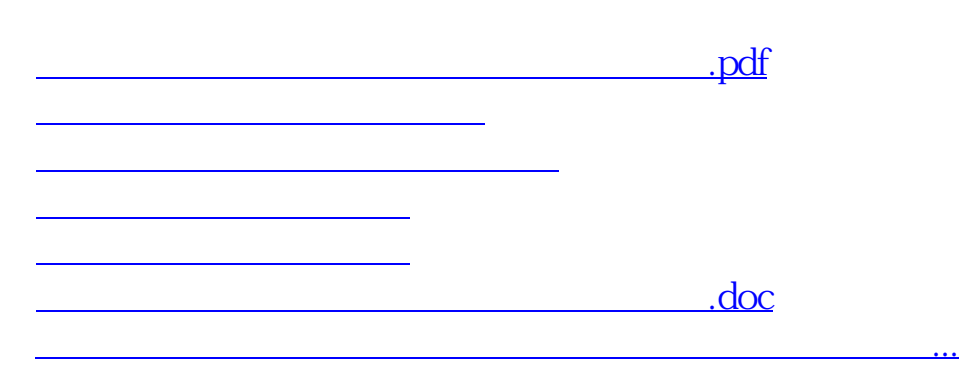

<https://www.gupiaozhishiba.com/book/64523901.html>